# Unit 1.4 Data Types, Data Structures and Algorithms

• Use Two's Complement. • Use the same rules as adding

**Binary Subtraction**

a negative number. • Use binary addition with a negative two's complement

number.

**Binary Addition**

#### **Positive Integers in Binary**

- Each binary digit is called a bit
- Eight bits form a byte
- Four bits (half a byte) is called a nybble
- The most significant bit is furthest left
- The least significant bit is furthest right

#### **Data Types**

#### **Integer**

- A whole number
- May be positive, negative or 0 • Cannot have a fraction or
- decimal point
- Often used for counting objects
- e.g. 5, -1, 0, 10 **Real**

#### • Positive or negative number

- May have a decimal point
- Often used for measurements
- e.g. 5, -10, 100.556, 15.2
- **Character**
- A single symbol
- May be a letter, number or character
- Uppercase and lowercase letters are different characters

#### **String** • A collection of characters

• Can store one or many strings • Often used to contain text • Leading 0s are not trimmed so useful for storing phone

numbers **Boolean**

• e.g. A, a, 5, M,  $\land$ ,  $\omega$ 

• True or False only

#### **Structures**

#### **Graphs**

• Notes connected by edges or arcs.

.<br>content: ''

- Directed graphs allow edges to be
- traversed in one direction only.
- Undirected graphs allow edges to be traversed in both directions.
- Weighted graphs attach a cost to each arc.
- Implemented using an adjacency list or adjacency matrix.
- Adjacency matrix easy to add nodes and to work with.
- Adjacency list space efficient.

#### **Trees**

**NOT** – inverts the result, e.g. NOT(A AND B) will only be false when both A and B are true Written as NOT or  $^-$ 

**XOR –** Also know as Exclusive OR. Works the same as an OR gate, but will output 1 only if one or the other and not both inputs are 1. Written as XOR or ⊕

- Connected graphs with root and child nodes.
- A note is an item in the tree.
- An edge connects two nodes together.
- A roof is a node with no incoming nodes.
- A child is a node with incoming edges.
- A parent is a node with outgoing edges. • A subtree is a section of a tree
- consisting of a parent node with child nodes.
- A leaf is a node with no child nodes.
- A binary tree is a tree where each node has two or fewer children.
- Binary trees store information in a way which is easy to search.
- They often store each node with a left and right pointer.

 **Data** 

#### **Records**

- A row in a file or table
- Widely used in databases
- Made up of fields

#### **Lists**

- A number of items
- Items can occur more than once
- Data can be of more than one data type

#### **Tuples**

- An ordered set of values
- Cannot be changed once initialised
- Initialised with regular rather than square brackets

#### **Arrays**

- An ordered set of elements, each of the same type.
- A 1D array is like a list.
- A 2D array is like a table.
- A 3D array is like a multi page spreadsheet.
- 2D arrays are searched first by the rows and then the columns.

### **Linked Lists**

- Dynamic data structure.
- Stores an ordered list.
- Contents need not be in contiguous data locations.
- Items are called nodes.
- Each node contains a data field and a link or pointer field.
- The data field contains the data itself.
- The pointer field contains the address of the next item.

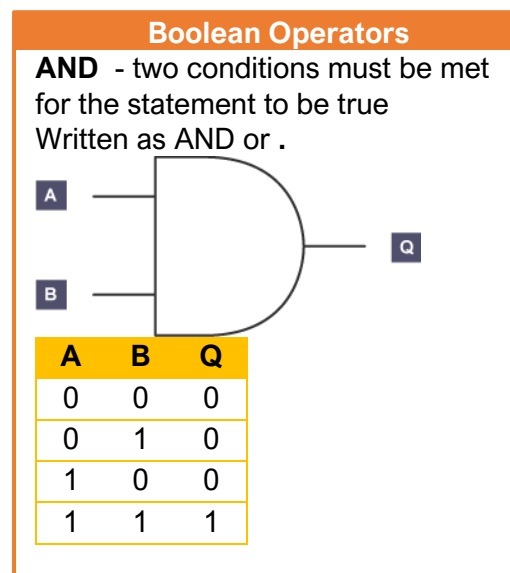

**OR** - at least one condition must be met for the statement to be true Written as OR or +

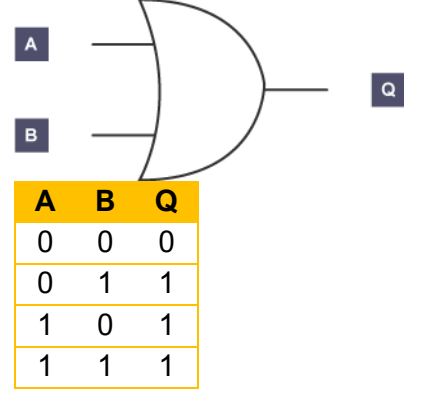

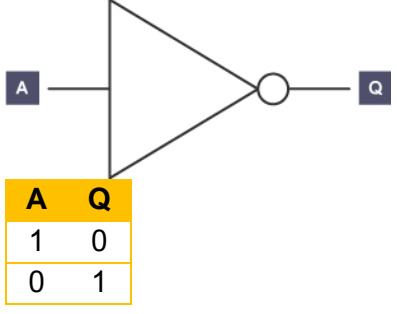

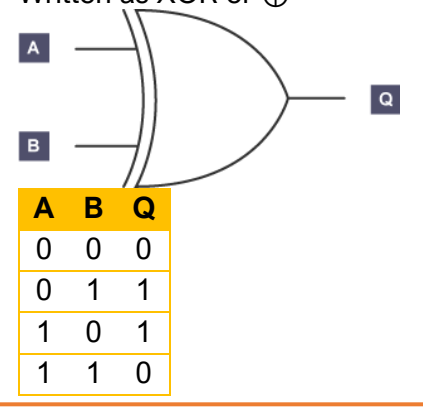

**Trace Tables**

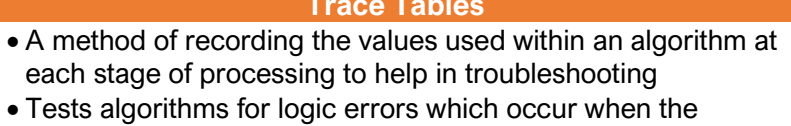

algorithm is executed.

• Simulates the steps of algorithm.

 $\bullet$  0 + 0 = 1  $• 0 + 1 = 1$  $• 1 + 1 = 10$  $• 1 + 1 + 1 = 11$ 

• Each stage is executed individually allowing inputs, outputs, variables, and processes to be checked for the correct value

at each stage.

while  $X > 0$ 

• A great way to spot errors

 $Y = Y + 1$  $X = X - 1$ 

print(Y)

 $X = 3$  $Y = 1$ 

**Stage X Y Output**

8 | | | 4

#### **Karnaugh Maps**

- Used to simplify Boolean expressions
- Can be used for truth tables with between two and four variables
- Values in columns and rows must be written using grey code
- Columns and rows only differ by one bit
- 1) Write the truth table as a Karnaugh Map
- 2) Highlight all the 1s
- 3) Only groups of 1s with edged equal to a power of 2 may be highlighted
- 4) Remove variables which change within the highlighting
- 5) Keep variables which do not change

#### **Combining and Manipulating Boolean Operations**

• Boolean operators can be combined to form Boolean

equations

• This follows the same way as combining standard

maths operators

• The equation can be represented by a truth table • Sometimes a long expression can share a truth table with a shorter

expression

• It is better to use the

shorter version.

#### **Bitwise Manipulation**

#### **Shifts**

- Shifts on binary numbers are called logical shifts.
- May be a logical shift left or logical shift right.
- Move all the bits of the number a specific number of places left or right.
- Involves adding a number of zeros at the beginning or end.
- This gives a multiplication for left shifts and division for right shifts by two to the power of the number of places shifted.
- Moving one place will double or halve the number. **Masks**
- Combines binary numbers with a logic gate such as AND or XOR.
- May multiply or otherwise change the involved numbers.

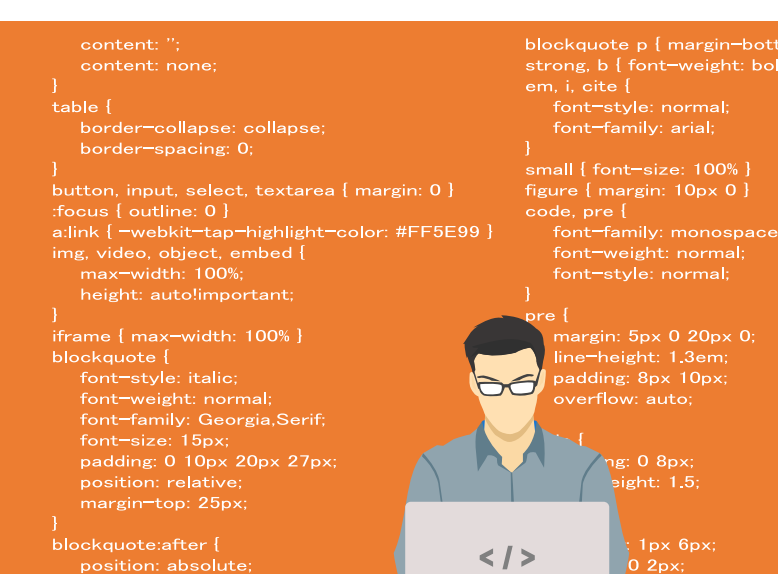

- blockquote p { margin-bottom: 10px }<br>strong, b { font-weight: bold }<br>em, i, cite {
- 
- 

**Normalisation** • Maximises the precision in any number of bits. • Adjust the mantissa so that it begins with 01 for positive numbers and 10 for negative numbers.

# **Simplifying Boolean Algebra De Morgan's Laws**  $\neg(A \land B) \equiv \neg A \lor \neg B$  $\neg(A \vee B) \equiv \neg A \wedge \neg B$ **Distribution**  $A \wedge (B \vee C) \equiv (A \wedge B) \vee (A \wedge C)$  $A \vee (B \wedge C) \equiv (A \vee B) \wedge (A \vee C)$  $A \wedge (B \wedge C) \equiv (A \wedge B) \wedge (A \wedge C)$  $A \vee (B \vee C) \equiv (A \vee B) \vee (A \vee C)$

#### **Association**

 $(A \wedge B) \wedge C \equiv A \wedge (B \wedge C) \equiv A \wedge B \wedge C$  $(A \vee B) \vee C \equiv A \vee (B \vee C) \equiv A \vee B \vee C$ 

#### **Commutation**

 $A \vee B \equiv B \vee A$  $A \wedge B \equiv B \wedge A$ 

#### **Double Negation**

 $\neg\neg A \equiv A$ 

# Unit 1.4 Data Types, Data Structures and Algorithms

#### **Character Sets**

• A collection of codes and their corresponding characters.

#### **ASCII**

- American standard code for information interchange
- Older character set
- Uses 7 bits representing 27 (128) characters
- Insufficient characters to represent multiple languages

#### **Unicode**

- Developed in response to ASCIIs limited characters
- Varying number of bits allows over 1 million characters
- Many characters yet to be used
- Includes different symbols and emojis

#### **Additional and Subtraction of Floating Point Numbers**

#### **Addition**

- The exponent must be the same
- Add the mantissas
- Normalise if needed

#### **Subtraction**

- The exponents must be the same
- Covert to two's complement then add
- Use binary addition on the mantissas
- Normalise if needed

**Floating Point Numbers**

• Similar to scientific

notation

• Numbers are split into Mantissa and Exponent • The mantissa has the binary point after the most

significant bit • Then convert the exponent to decimal • Move the binary point according to the exponent **Traversing Data Structures**

Pre-order Traversal 1. Root node 2. Left subtree 3. Right subtree

In-order Traversal 1. Left subtree 2. Root node 3. Right subtree Post-order Traversal 1. Left subtree 2. Right subtree 3. Root node

#### **List and Queue Operations**

#### **List Operations**

- isEmpty() Checks if the list is empty • append(value) Adds a new value to the end of the list
- remove(value) Removes the value the first time it occurs
- in the list
- search(value) Searches for a value in the list.
- length() Returns the length of the list • index(value) Returns the position of
	- the item
- insert(position, value) Inserts a value at a given position
- pop() Returns and removes the last item in the
- list
- pop(position) Returns and removes the item at the given
- position
- **Queue Operations** • enQueue(value) Adds a new item to the end of the queue
- isEmpty() Checks if the queue if empty
- isFull() Checks if the queue is full
- **Logic Circuits - D-Type Flip Flops**
- Stores the value of one bit.
- Has a clock, two inputs and a control signal.
- The clock is a regular pulse from the CPU.
- The clock is used to coordinate the computer's components.
- A clock pulse has edges which either rise or fall.
- The output can only change at a rising edge.
- Used four NAND gates.

• Updates the value in Q to the value in D whenever the clock rises.

• Q is the stored value

Rising edge

Falling edge

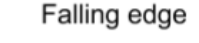

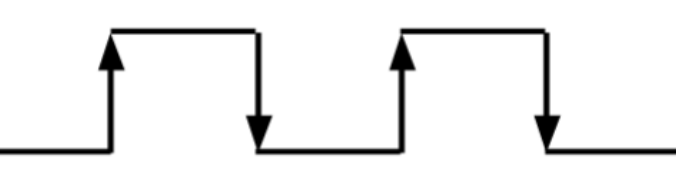

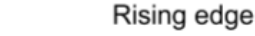

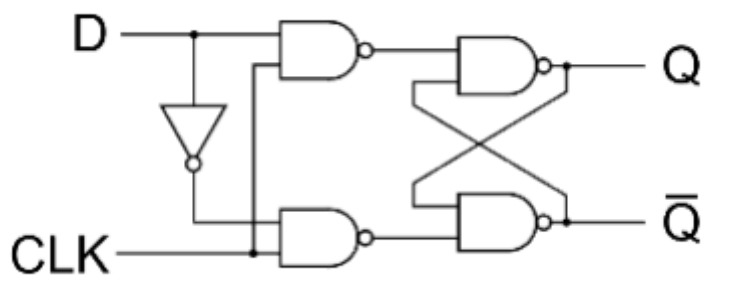

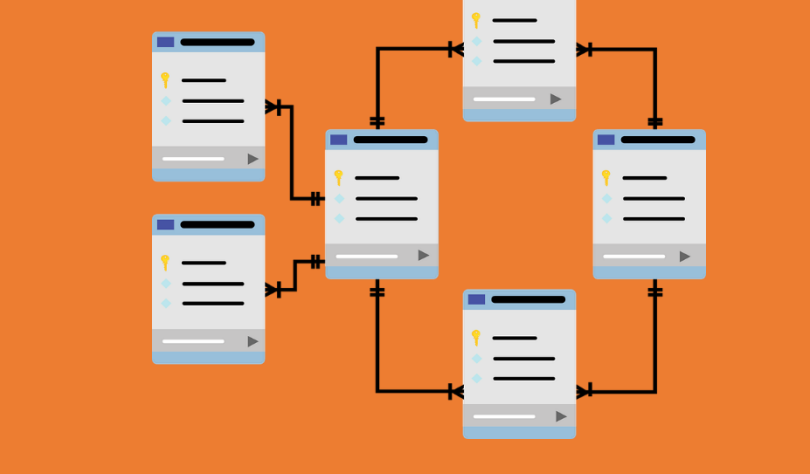

#### **Logic Circuits - Adders**

- Adds together the number of TRUE inputs.
- Outputs this number in binary.

#### **Half Adder**

- Has two inputs, A and B.
- Has two outputs, SUM and CARRY.
- Has two logic gates, AND and XOR.
- When A and B are FALSE both outputs are **FALSE**
- When one of A or B is true, SUM is TRUE.
- When both inputs are TRUE, CARRY is TRUE. **A B C S**

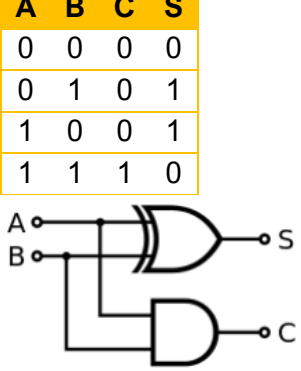

#### **Full Adder**

- Like a half adder but with a third input, CARRY IN.
- Formed from two XOR gates, two AND gates and an OR gate.
- May be chained together to produce a Ripple Adder with many inputs.

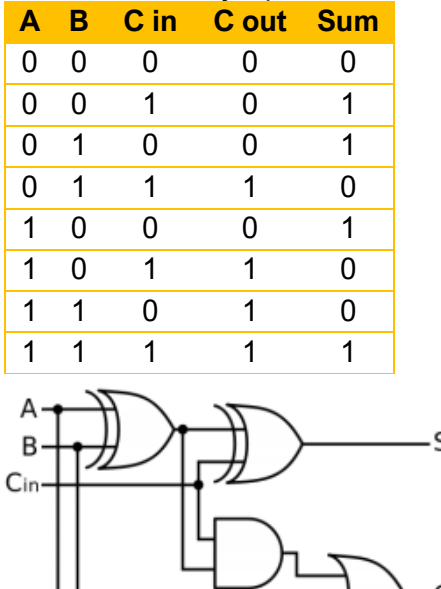

### **Hexadecimal**

- Base 16.
- Characters 0-9 are used as usual.
- A-F are used instead of 10-15.
- Place values begin with 1 and increase in powers of 16

# **Converting Hexadecimal to Binary**

- Convert each digit to a decimal number
- Convert these to a binary nybble

#### • Join the nybbles into a single binary number **Converting Hexadecimal to Decimal**

- Convert to binary
- Convert the binary to decimal

### **Stacks and Queues**

#### **Stacks** • Last in first out

- Items can only be added or removed from the top
- Used for back or undo buttons
- Can be dynamic or static structure
- **Queues** • First in first out
- data structure • Items are added at
- the beginning and
- removed at the end • Used in printers and keyboards
- Linear queue with items added into
- the next space
- Space inefficient • Uses pointers at
- the front and back
- Circular queues have a rear pointer that can loop back to the beginning to use empty space.

# **Stack and Queue**

# **Operations**

- **Stacks**
	- $\bullet$  is Empty() Checks if the stack is empty
	- push(value) Adds a new value to the top of the stack
	- peek() Returns the top value of the stack
	- pop() Returns and removes the top value of
	- the stack • size() - Returns the size of
	- the stack
	- isFull() Checks if the stack is full

#### **Queues**

- enQueue(value) Adds a new item at the end of the queue
- deQueue() Removes the item at the end of the queue
- isEmpty() Checks if the queue if empty
- isFull() Checks if the queue is full